**Charts\_comm**

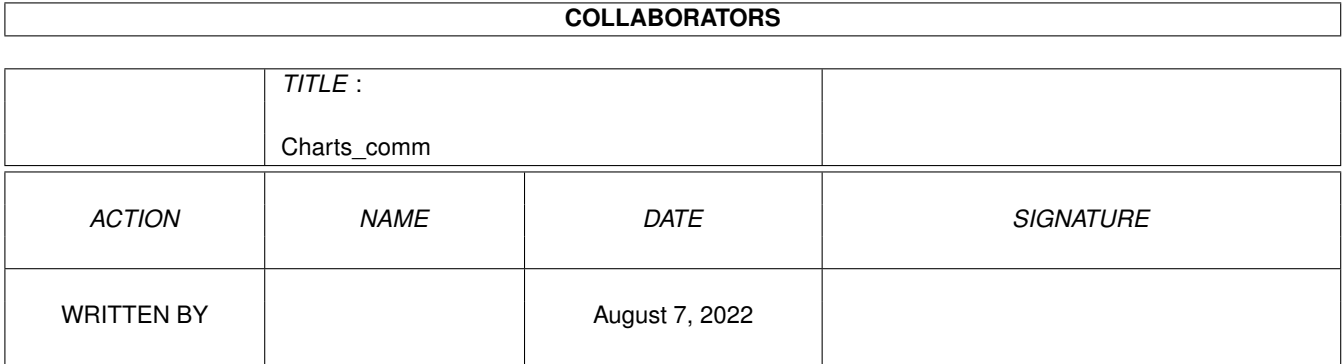

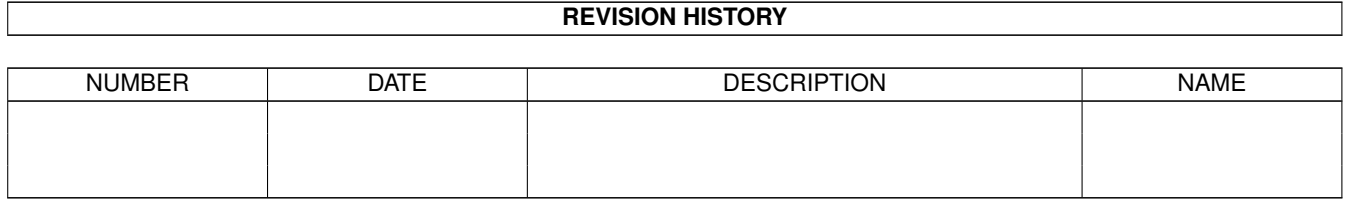

## **Contents**

### [1](#page-3-0) Charts\_comm 1 1.1 Charts of the directory comm . . . . . . . . . . . . . . . . . . . . . . . . . . . . . . . . . . . . . . . . . . . . . [1](#page-3-1)

### <span id="page-3-0"></span>**Chapter 1**

# **Charts\_comm**

### <span id="page-3-1"></span>**1.1 Charts of the directory comm**

Top downloads from comm

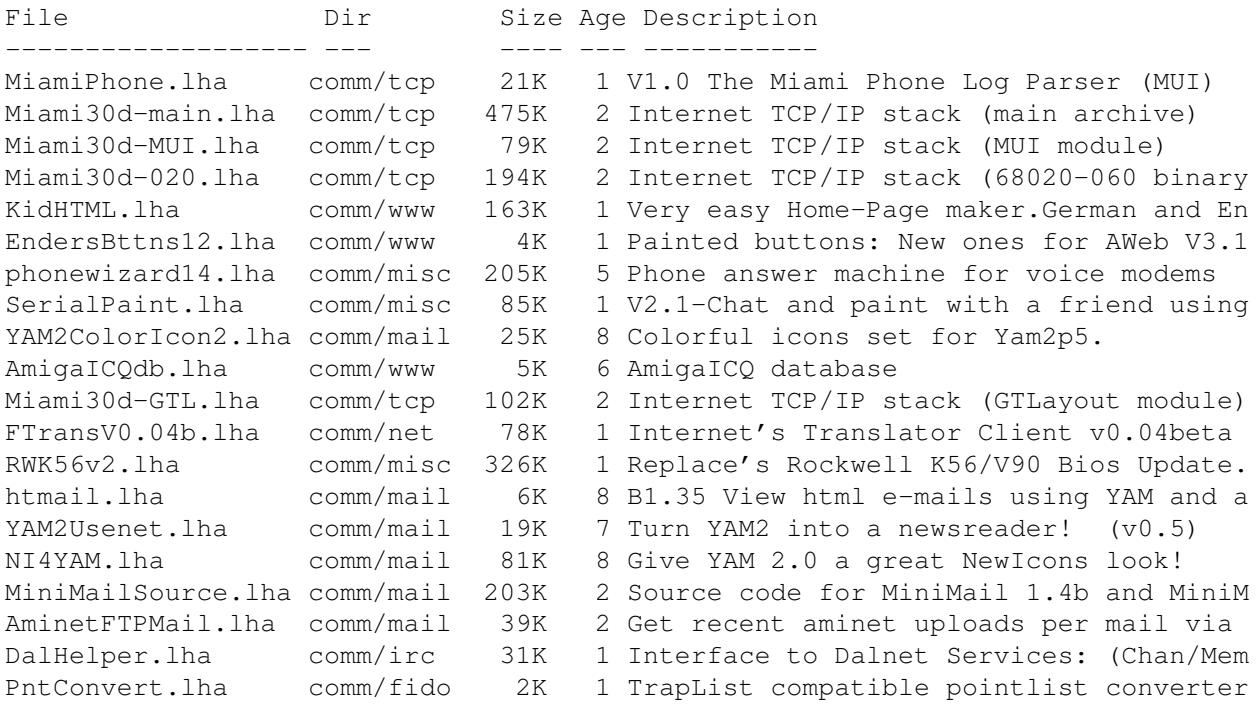